EUROCHAM

Integration of European Simulation

**Chambers for Investigating Atmospheric Processes.** 

**Towards 2020 and beyond** 

### **Milestone MS3.1:** *[Evaluation of a library of scripts dedicated to handling of data files in the*

*common format]*

#### **Author(s):** *[Astrid Kiendler-Scharr]*

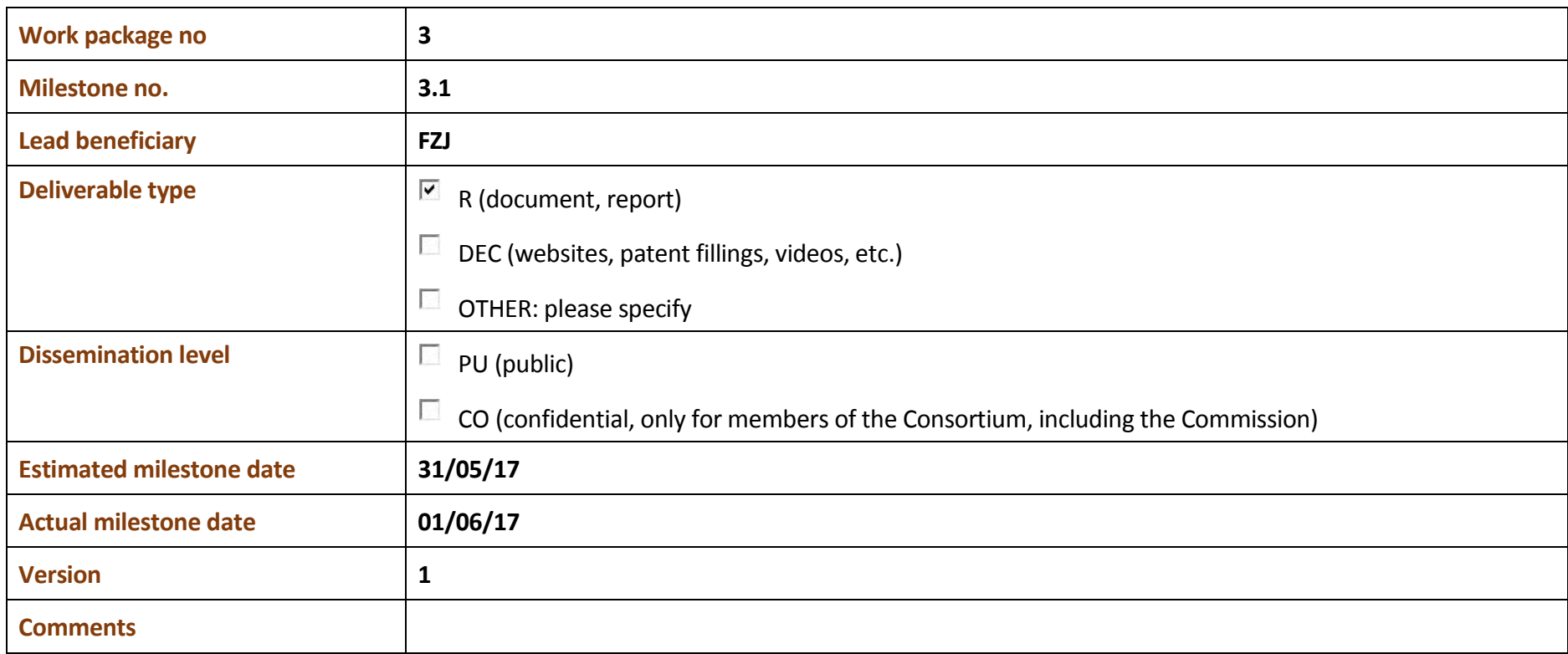

EUROCHAMP-2020 – The European Distributed Infrastructure for Experimental Atmospheric Simulation

CNRS-LISA – Faculté des Sciences – 61 avenue du Général De Gaulle F-94010 Créteil CEDEX

[http://www.eurochamp.org](http://www.eurochamp.org/) - follow us on Twitte[r https://twitter.com/EUROCHAMP2020](https://twitter.com/EUROCHAMP2020)

## Milestone 3.1: Evaluation of a library of scripts dedicated to handling of data files in the common format (involved partners: FZJ, CNRS-LISA, PSI, NCAS-UMAN)

It was decided by the EUROCHAMP consortium, that data shall be provided to the data center in a unified format - the edf-format (eurochamp data format). As data generated in the consortium have a multitude of origin and therefore cover a range of formats, conversion routines generating edfformat are needed throughout the consortium.

A first step in this evaluation has consisted in the inventory of routines and software related with EDF format currently developed within the consortium and ready for distribution among the partner at first and at a broader scale later. The results of this inventory is provided in annex 1. The script to be evaluated within this activity were selected among this list of resources. A coordinated test of scripts available in the consortium was hence performed in which partners of the consortium provided scripts to generate files in the edf-format. The scripts tested cover a range of programming languages (Python, IDL, IGOR, and R) and target the conversion of files from a range of format origin to the standardized edf-format, which has been developed in the EUROCHAMP consortium. The respective scripts were tested by partners in the consortium to check for usability and performance of the conversion scripts. Generally, the scripts are considered very useful for the EUROCHAMP consortium and will be integrated in the data center to provide users with easy to use tools for data format conversion. As a result, these evaluations will be carefully used to improve the scripts before distribution and to prepare future associated "instruction for use" for widespread dissemination among the consortium.

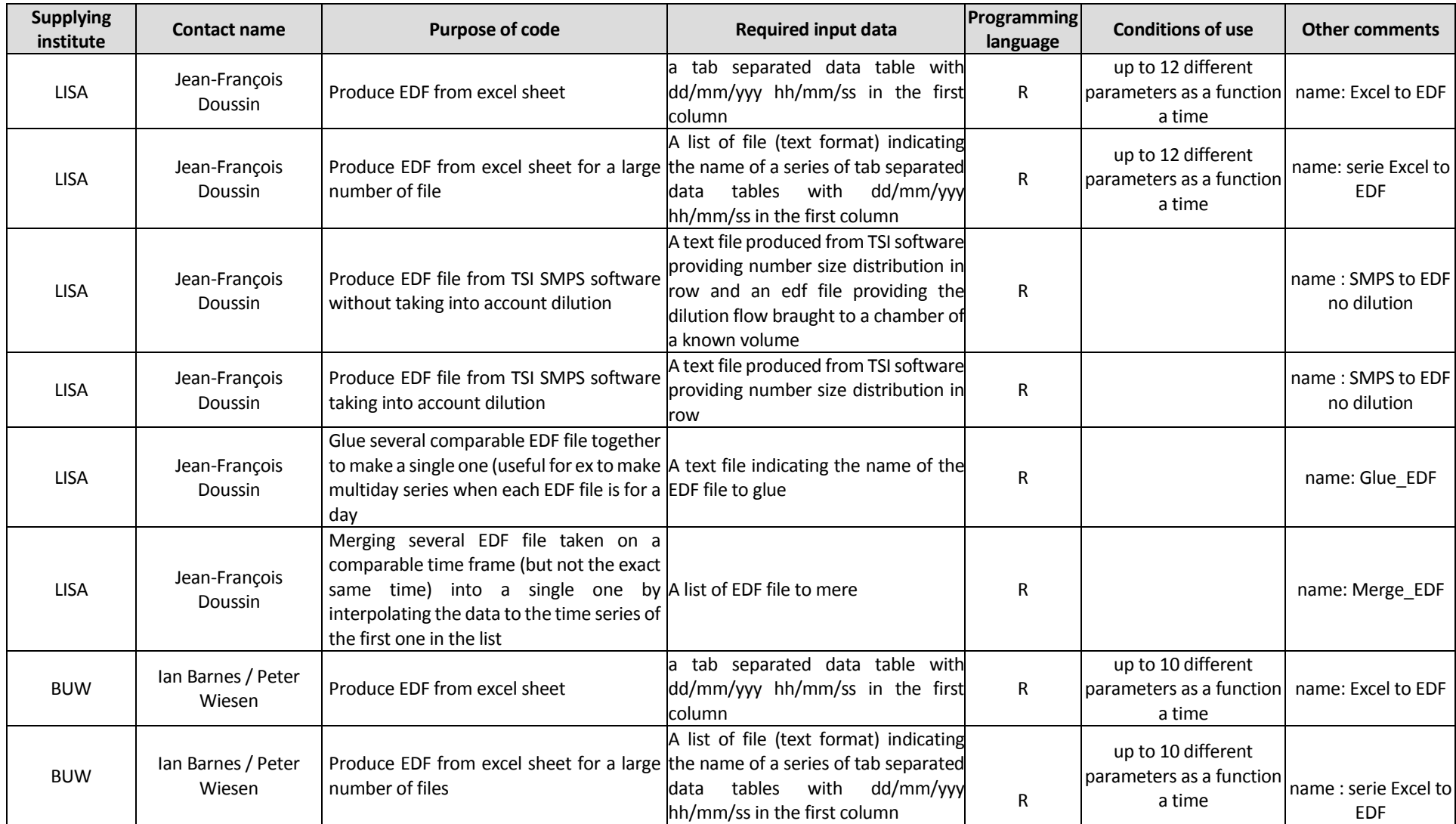

### Annex 1: Inventories of routines and software developed within the consortium to produce or handle EDF files.

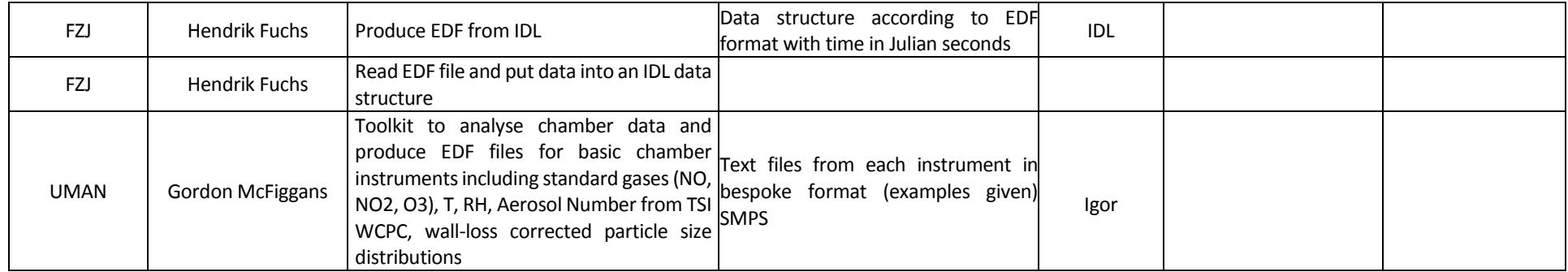

# Annex 2 : Evaluation target and organisation

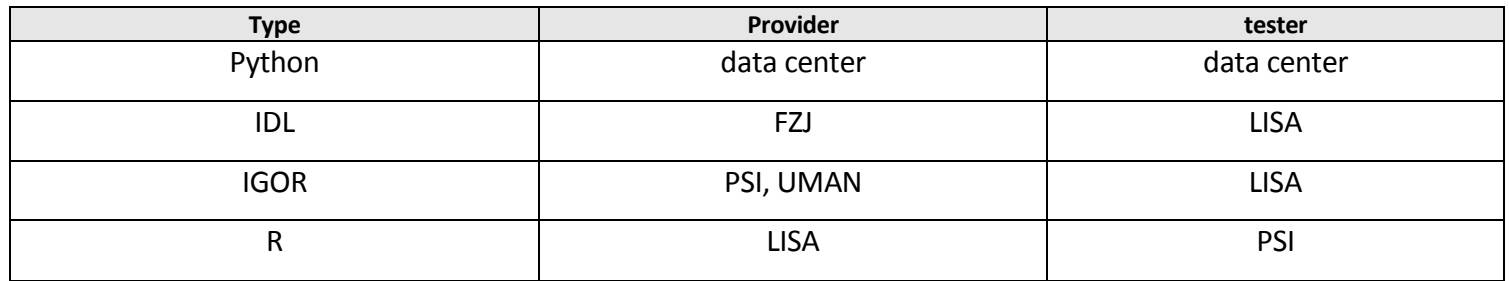